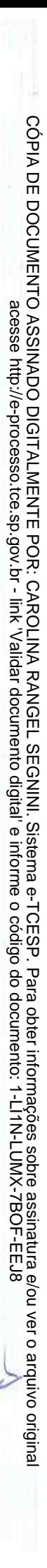

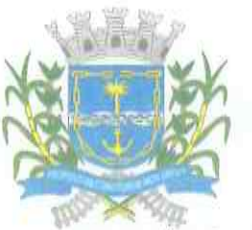

### Prefeitura Municipal de Guariba

**ESTADO DE SÃO PAULO** CNPJ 48.664.304/0001-80

em consequências até mais drásticas, dentro, inclusive da esfera criminal, na inteligência da Lei de Responsabilidade Fiscal 101/2000.

Disso resulta que sequer se vislumbra o desejo deliberado de esquivar- se do Plano de Carreira mencionado e sim nas consequências supervenientes, entendendo oportuno e recomendável findar a pendência quando se delinear no horizonte macro econômico, ao menos indícios de reação da economia, de sorte a bancar os custos adicionais que o dito projeto provoca.

De sorte a chancelar a verdadeira situação que reveste a matéria. segue a cópia do anteprojeto de lei, cuja aprovação se buscará, tão logo se tenha elementos que sinalizem uma melhor performance no horizonte da econômica nacional, documento já informado em item anterior política (número 05).

#### Intensificar esforços para o atingimento da meta projetada para os anos Finais de Educação Básica; Comentários no item C.1.

Conforme relatado anteriormente com vistas a atingir as metas do IDEB estabelecidas para os Anos Finais do Ensino Fundamental o município de Guariba, por meio de sua Secretaria de Educação, implementou novas ações e intensificou outras, dentre as quais destacamos:

- 1. Intensificação do trabalho de formação continuada nas reuniões de TPC (Trabalho Pedagógico Coletivo);
- 2. Adoção de livros com atividades vinculadas aos descritores de Língua Portuguesa e Matemática nos 8°s Anos do EF, com vistas a acompanhar o desenvolvimento das habilidades e competências previstas para o ano;
- 3. Implantação de sistema de avaliação (semanal/quinzenal) com itens capazes de avaliar a proficiência das turmas de 8º e 9º anos, possibilitando a retomada, por parte dos professores, a cada período quando necessário, explicitando as dificuldades e avancos a cada passo, de acordo com os respectivos descritores;
- 4. Formação continuada, com equipe especializada, de orientação aos professores e coordenadores de ensino, para o trabalho sistematizado diante dos resultados apresentados nas avaliações das diferentes turmas e metodologias a serem adotadas para o trabalho durante as aulas, visando o desenvolvimento e aprimoramento das habilidades e competências, por parte dos alunos, referentes aos conteúdos previstos para cada ano;

Av. Evaristo Vaz, 1.190 - Fone: (0xx16) 3251-9422 - CEP 14840-000 - Cx. Postal, 49 E-mail: guariba@guariba.sp.gov.br

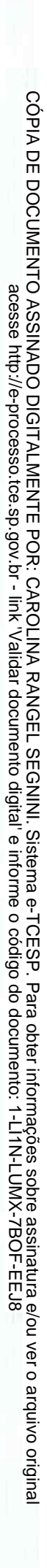

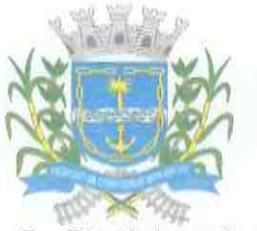

### Prefeitura Municipal de Guariba

#### **ESTADO DE SÃO PAULO** CNPJ 48.664.304/0001-80

- 5. Participação na avaliação em larga escala promovido pela Secretaria de Estado da Educação - SARESP, para aferição do sistema de ensino, ao final de cada etapa, no caso, 7º e 9º anos, utilizando seus resultados como norteadores da ação pedagógica.
- 6. Participação em projetos como ABAG-RP, EPTV na Escola, OBA -Olimpíada Brasileira de Astronomia, OBMEP - Olimpíada Brasileira de Matemática, OBLP - Olimpíada Brasileira de Língua Portuguesa.
- 7. Oferta de aulas de Língua Portuguesa e Matemática, a título de apoio pedagógico no contra turno, para alunos que apresentam dificuldades de aprendizagem.

#### **Aprimorar** elaboracão  $das$ Planejamento pecas de  $\partial$ reduzir alteracões orcamentário para percentual  $\mathcal{O}$ de orçamentárias (Comentários no item A.2.) letras "" e "b";

Ratificando o apontamento lançado no bojo do presente relatório. fornecendo justificativas cabais sobre o assunto, tem-se que sua reedição se mostra despicienda.

Desse modo, valem para o caso vertente o que se fez alegar no Item (A.2.), cujas justificativas se mostram absolutamente firmes e irrefutáveis.

> Adotar providências para a obtenção do AVCB para áreas da Saúde e Educação (comentários nos itens C.2 letra "e"e D.2 letra "a".

Esta Administração Municipal vem adotando deste o ano de 2016 procedimentos para a solução deste importante quesito que trata de segurança nos prédios públicos, num primeiro momento, conforme pode-se observar, foram contratadas empresas para confecção dos projetos e posteriormente a contratação de empresas para a realização de obras necessárias apontadas dentro destes laudos de avaliação, conforme histórico de procedimentos abaixo:

A. Contrato Administrativo nº 041/2016 - Processo de Licitação nº 019/2016; Modalidade: Convite nº 006/2016; Contratante: Prefeitura Municipal de Guariba; Contratada: Briefing - Projetos de Segurança e Comércio de Equipamentos Para Segurança Ltda - ME; Objeto: Contratação de empresa especializada para elaboração de projeto técnico de proteção e combate a incêndio e projeto de distribuição do

Av. Evaristo Vaz. 1.190 - Fone: (0xx16) 3251-9422 - CEP 14840-000 - Cx. Postal, 49 E-mail: guariba@guariba.sp.gov.br

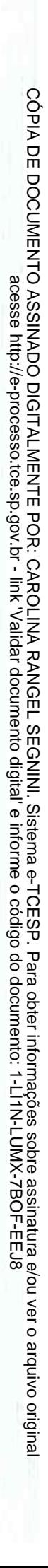

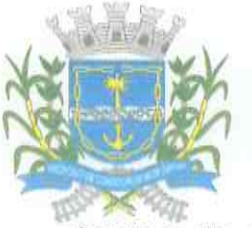

**ESTADO DE SÃO PAULO** CNPJ 48.664.304/0001-80

sistema de elétrica dos equipamentos nos prédios públicos; Valor: R\$ 25.786,13; Validade: até 60 dias; Data de Assinatura: 01/04/2016.

- B. Contrato Administrativo nº 041/2016 Processo de Licitação nº 019/2016; Modalidade: Convite nº 006/2016; Contratante: Prefeitura Municipal de Guariba; Contratada: Briefing - Projetos de Seguranca e Comércio de Equipamentos para Segurança Ltda - ME: Objeto: Contratação de empresa especializada para elaboração de projeto técnico de proteção e combate a incêndio e projeto de distribuição do sistema de elétrica dos equipamentos nos prédios públicos; Aditamento: As partes, de comum acordo resolvem aditar o Contrato Administrativo nº 041/2016, por mais 120 dias, compreendendo o período de 31/12/2016 a 29/04/2017; Data de Assinatura: 06/03/2017.
- C. Contrato Administrativo nº 041/2016 Processo de Licitação nº 019/2016; Modalidade: Convite nº 006/2016; Contratante: Prefeitura Municipal de Guariba; Contratada: Briefing - Projetos de Seguranca e Comércio de Equipamentos para Segurança Ltda - ME; Objeto: Contratação de empresa especializada para elaboração de projeto técnico de proteção e combate a incêndio e projeto de distribuição do sistema de elétrica dos equipamentos nos prédios públicos; Aditamento: As partes, de comum acordo resolvem aditar o Contrato Administrativo nº 041/2016, por mais 60 dias, compreendendo o período de 30/04/2017 a 28/06/2017; Data de Assinatura: 28/04/2017.
- D. Contrato Administrativo nº 023/2017 Processo de Licitação nº 865/2016; Modalidade: Convite nº 051/2016; Contratante: Prefeitura Municipal de Guariba; Contratada: ExtinSegEquip. de Segurança Contra Incêndios Ltda - EPP; Objeto: Contratação de empresa especializada para elaboração de projeto técnico de proteção e combate a incêndio e projeto de distribuição do sistema de elétrica dos equipamentos nos prédios públicos; Valor: R\$ 51.200,00; Validade: até 90 dias; Data de Assinatura: 01/03/2017.
- E. Contrato Administrativo nº 023/2017 Processo de Licitação nº 865/2016; Modalidade: Convite nº 051/2016; Contratante: Prefeitura Municipal de Guariba; Contratada: ExtinSegEquip. de Segurança Contra Incêndios Ltda - EPP; Objeto: Contratação de empresa especializada para elaboração de projeto técnico de proteção e combate a incêndio e projeto de distribuição do sistema de elétrica dos equipamentos nos prédios públicos; Aditamento: As partes, de comum acordo resolvem prorrogar o prazo inicial do Contrato Administrativo nº 023/2017, por mais 180 dias, compreendendo o período de 31/05/2017 a 26/11/2017: Data de Assinatura: 03/05/2017.
- F. Contrato Administrativo nº 023/2017 Processo de Licitação nº 865/2016; Modalidade: Convite nº 051/2016; Contratante: Prefeitura Municipal de Guariba; Contratada: ExtinSegEquip. de Seguranca

Av. Evaristo Vaz, 1.190 - Fone: (0xx16) 3251-9422 - CEP 14840-000 Cx. Postal. 49 E-mail: guariba@guariba.sp.gov.br

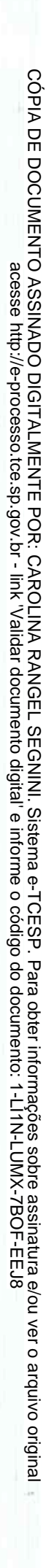

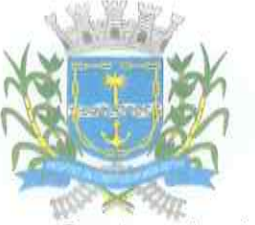

### Prefeitura Municipal de Guariba

#### **ESTADO DE SÃO PAULO** CNPJ 48.664.304/0001-80

Contra Incêndios Ltda - EPP: Obieto: Contratação de empresa especializada para elaboração de projeto técnico de proteção e combate a incêndio e projeto de distribuição do sistema de elétrica dos equipamentos nos prédios públicos; Aditamento: As partes, de comum acordo resolvem aditar o Contrato Administrativo nº 023/2017, em 24,99%, correspondente ao valor de R\$ 12.799,96, bem como, prorrogar o prazo por mais 04 meses, abrangendo o período de 27/11/2017a 26/03/2018; Data de Assinatura: 26/10/2017.

- G. Contrato Administrativo nº 203/2016 Processo de Licitação nº 1040/2016; Modalidade: Tomada de Precos nº 022/2016: Contratante: Prefeitura Municipal de Guariba; Contratada: Previne Incêndio -Serviços e Comércio Ltda - ME; Objeto: Contratação de empresa especializada incluindo o fornecimento de material e mão de obra para execução do projeto técnico executivo de prevenção e combate à incêndio e distribuição do sistema de elétrica dos equipamentos, nas instalações do prédio da escola "ETEC Bento Carlos Botelho do Amaral", localizado na Rua Rui Barbosa, Guariba/SP; Aditamento: Fica prorrogado o prazo do Contrato Administrativo nº 203/2016, por mais 60 (sessenta) dias, abrangendo o período de 25/02/2017 a 25/04/2017; Data de Assinatura: 28/03/2017.
- H. Contrato Administrativo nº 203/2016 Processo de Licitação nº 1040/2016; Modalidade: Tomada de Precos nº 022/2016; Contratante: Prefeitura Municipal de Guariba; Contratada: Previne Incêndio -Serviços e Comércio Ltda - ME; Objeto: Contratação de empresa especializada incluindo o fornecimento de material e mão de obra para execução do projeto técnico executivo de prevenção e combate à incêndio e distribuição do sistema de elétrica dos equipamentos, nas instalações do prédio da escola "ETEC Bento Carlos Botelho do Amaral", localizado na Rua Rui Barbosa, Guariba/SP; Aditamento: Fica prorrogado o prazo do Contrato Administrativo nº 203/2016, por mais 120 dias, abrangendo o período de 25/04/2017 a 24/08/2017; Data de Assinatura: 08/05/2017.
- I. Contrato Administrativo nº 203/2016 Processo de Licitação nº 1040/2016; Modalidade: Tomada de Preços nº 022/2016; Contratante: Prefeitura Municipal de Guariba; Contratada: Previne Incêndio -Serviços e Comércio Ltda - ME; Objeto: Contratação de empresa especializada incluindo o fornecimento de material e mão de obra para execução do projeto técnico executivo de prevenção e combate à incêndio e distribuição do sistema de elétrica dos equipamentos, nas instalações do prédio da escola "ETEC Bento Carlos Botelho do Amaral", localizado na Rua Rui Barbosa, Guariba/SP; Aditamento: Fica prorrogado o prazo do Contrato Administrativo nº 203/2016, por mais 02 (dois) meses, abrangendo o período de 25/08/2017 a 24/10/2017,

Av. Evaristo Vaz, 1.190 - Fone: (0xx16) 3251-9422 - CEP 14840-000 - Cx. Postal, 49 E-mail: guariba@guariba.sp.gov.br

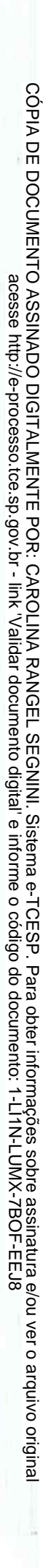

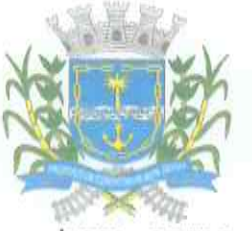

#### **ESTADO DE SÃO PAULO** CNPJ 48.664.304/0001-80

bem como, aditado em 15,923%, correspondente ao valor de R\$ 15.275,17, devido ao acréscimo de serviços; Data de Assinatura: 22/08/2017.

- J. Contrato Administrativo nº 148/2018 Processo de Licitação nº 774/2018; Modalidade: Convite nº 036/2018; Contratante: Prefeitura Municipal de Guariba; Contratada: Jurandir Leme Construtora - ME; Objeto: Contratação de empresa especializada, com fornecimento de material e mão de obra, mediante empreitada global, para execução do projeto técnico executivo de prevenção e combate à incêndio, nas instalações do prédio do Centro de Convivência do Idoso; Valor: R\$ 43.915,64; Validade: até 05 meses; Data de Assinatura: 31/08/2018.
- K. Contrato Administrativo nº 148/2018 Processo de Licitação nº 774/2018; Modalidade: Convite nº 036/2018; Contratante: Prefeitura Municipal de Guariba; Contratada: Jurandir Leme Construtora - ME; Objeto: Contratação de empresa especializada, com fornecimento de material e mão de obra, mediante empreitada global, para execução do projeto técnico executivo de prevenção e combate à incêndio, nas instalações do prédio do Centro de Convivência do Idoso; Aditamento: As partes, de comum acordo resolvem aditar ao Contrato Administrativo nº 148/2018, o acréscimo de quantitativos de serviços, correspondente ao percentual de 14,30%, ou R\$ 6.279,57, do valor inicial da contratação, que será aumentado de R\$ 43.915,64 para R\$ 50.198,21, conforme relacionados em planilha; Data de Assinatura: 14/11/2018.

A Comissão Permanente de Licitações da Prefeitura do Município de Guariba torna público que no Tomada de Preços nº 031/2018, julga HABILITADAS as empresas: L.L. SILVEIRA CONSTRUTORA EIRELI -ME, ALEX HENRIQUE CRUZ EIRELI - EPP; HELP SISTEMAS DE INCÊNDIO E CONSTRUCÃO CIVIL LTDA-ME e PREVINE INCÊNDIO -SERVICOS E COMÉRCIO LTDA - ME; e, INABILITADAS as empresas: ATC CONSTRUÇÕES E SERVIÇOS EIRELI - ME e ALESSI & NOVAES CONSTRUCÕES LTDA - EPP. Fica fixado o prazo de cinco dias úteis para eventual interposição de recurso, com vista franqueada ao interessado dos autos do Processo nº 968/2018. Guariba, 27 de Novembro de 2018. Eliane Barroso de O. Vianna - Presidente da Comissão Permanente de Licitações.

#### M. JULGAMENTO DAS PROPOSTAS - TOMADA DE PREÇOS  $N^{\circ}$ 032/2018

Os membros da Comissão comunicam a todos os interessados que o resultado do julgamento das propostas de preços das empresas habilitadas, na sessão pública do dia 29/11/2018, relacionada à Tomada

L. JULGAMENTO - TOMADA DE PRECOS Nº 031/2018

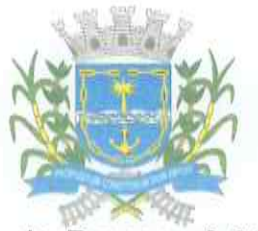

#### **ESTADO DE SÃO PAULO** CNPJ 48.664.304/0001-80

de Preços nº 032/2018, apresentou o seguinte resultado: - 1º lugar - ATC CONSTRUÇÕES E SERVIÇOS EIRELI - ME - R\$ 349.759,65; 2º lugar -BARCEC CONSTRUCOES EIRELI - ME - R\$ 423.405,87; 3° lugar -ALESSI & NOVAIS CONSTRUCÕES LTDA - EPP - R\$ 456.834.77. Fica fixado o prazo de cinco dias úteis para eventual interposição de recurso. com vista franqueada ao interessado dos autos do Processo nº 1000/2018. Guariba, 04 de Dezembro de 2018. Eliane Barroso de O. Vianna -Presidente da Comissão Permanente de Licitações.

Conforme demonstrado acima esta Administração Municipal vem paulatinamente tomando as providências sobre assunto em tela, naturalmente como se sabe são obras que demandam recursos de grande monta e as obras seguem conforme disponibilidade financeira. Dessa forma, solicitamos que todas estas providências adotadas sejam confirmadas pela fiscalização de sorte que a matéria não se torne desnecessariamente repetitiva e crie sobreposicão.

#### Cumprir as determinações deste Tribunal de contas.

Apesar de se mostrar genérica o teor do presente apontamento, é de se enaltecer que tudo quanto vem apurando essa E. Corte de Contas por força da Fiscalização Financeira, o município vem se adequando com boa regularidade.

As determinações lançadas ao longo dos exercícios fiscalizados, em sua grande maioria ou foram integralmente cumpridas ou encontram-se num processo de aprimoramento que tende a atingir o ponto ideal.

Nessa linha de raciocínio é plenamente possível assegurar que em nenhuma das citações trazidas nos tópicos que compõem este item o município sempre agiu em sentido satisfatório, quer eliminando as pendências quer reduzindo o impacto dessas visando atingir a plenitude do atendimento a curto prazo.

Depreende-se que, de um amplo universo de apontamentos elaborados desde o exercício de 2014, a presença de tão pequeno quantitativo cujo cumprimento ainda não restou finalizado, está por indicar que, predominantemente o município dedica o maior apreço nas proposições listadas em relatório, sendo praticamente impossível ser submetido a uma abrangente fiscalização sem que algo seja apurado, devido sobretudo à eficiência e o alto nível dos respectivos Agentes nada passando ao crivo

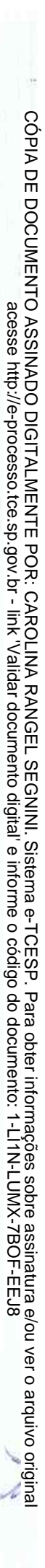

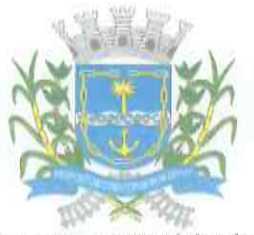

**ESTADO DE SÃO PAULO** CNPJ 48,664,304/0001-80

dessas autoridades sem que receba a necessária e competente análise e apontamento, quando couber.

### III - DAS CONSIDERAÇÕES FINAIS:

Segundo a síntese do Relatório elaborada pela Fiscalização Financeira, disposta na parte final dos trabalhos, esta reuniu um diminuto número de apontamentos extraídos dos eventos de maior envergadura na conclusão no exame das contas anuais do município.

Nota-se a partir da leitura dessas prudentes anotações que, com algumas exceções, as mesmas não portam eventos de maior gravidade, estando conceituadas entre aquelas tipicamente normais próprias de municípios considerados pequenos, deles não sobressaindo fatos danosos e que porventura viessem a macular a integridade das contas.

Das Razões de Defesa que ora se produz, foi possível trazer à luz argumentos e justificativas irrefutáveis e suficientemente dotados de suficiência capazes de amenizar possíveis aspectos que denotam imprecisão, suprindo com absoluta sobriedade assuntos que se mostram suscetíveis de maior clareza, tomando como parâmetros argumentos legítimos e incontestes.

De realcar que o exercício fiscalizado constituiu-se num dos mais desafiadores dos últimos tempos para os gestores municipais notadamente no sentido de se criar as condições menos inóspitas para a prática da governança, tarefa sensivelmente agravada em razão da notória escassez de recursos financeiros, motivada pela crise nacional que se alastrou sobremaneira no País ganhando proporções imprevisíveis e de imensa potencialidade sobre os entes de menor expressão, no caso vertente os municípios.

Em razão desses fatos, faz-se indispensável que essa Egrégia Corte de contas, ao emitir um juízo sobre a performance das contas em análise, o faça levando em consideração as condições especialíssimas vivenciadas pelo município, cuja administração apresenta-se deveras sólida, opostamente a inúmeros outras cidades que se encontram praticamente à beira da insolvência, situação que presentemente se mostra bem gerenciada em Guariba.

Com o abrupto afastamento do estado de causas que antes lhe estavam afetas e o consequente declínio da arrecadação tanto em âmbito federal quanto estadual, o aumento das demandas da população tornou-se extremamente maior, uma vez que o recuo das demais esferas de governo no

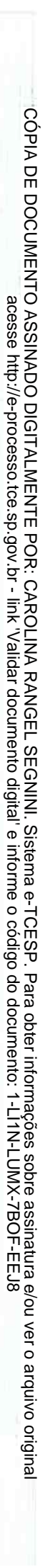

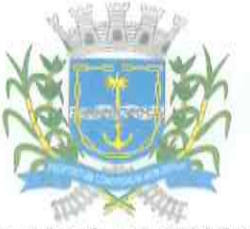

#### **ESTADO DE SÃO PAULO** CNPJ 48.664.304/0001-80

tocante à seguridade social terminou por onerar sobremaneira os municípios. eis que a cidadania sem empregos e rendas, não encontra ressonância para a solução de seus problemas que não às portas dos servicos sociais do município que terminam por ser o último bastião nessa verdadeira crise que impera em decorrência de recessão que perdura por tanto tempo.

Envolto nessa imensa crise, administrar um município dentro da realidade totalmente favorável tal qual se observa na apuração geral efetuada pela R. Fiscalização Financeira, significa o exercício de um permanente e trabalhoso esforco, sem que isso reduza as despesas de custeio e investimento, garantindo-se mediante muito esforço o crescimento e a pujança da cidade, enfrentando não só os problemas locais mas sobretudo aqueles decorrentes da economia nacional que agoniza em razão das mazelas praticas.

Com efeito, salienta-se uma vez mais, que por ocasião da análise a ser empreendida sobre o resultado das presentes contas, a performance local mostra-se diferenciada, à medida que em regra os municípios brasileiros encontram-se em estado asfixiante, enquanto que Guariba ostenta uma posição altaneira em relação aos resultados nas três vertentes. financeira, econômica e patrimonial.

Quanto a outras falhas que não contidas no âmbito das financas públicas, a performance local se mostra razoável, não reunindo um conteúdo suficiente para se formar um juízo que conduza a outro veredicto senão a emissão de parecer favorável, ainda que seja necessária a expedição de alguma recomendação.

A par de tudo que ora se faz considerar é de império realcar o brilhante trabalho exercitado pelos llustres Agentes de Fiscalização que atuaram na análise das contas locais, cujas autoridades além de tudo apurar em nível de excelência, de forma singular enriqueceram a qualidade e o profissionalismo dos servidores municipais que muito se utilizaram do grande legado de sabedoria e competência por eles deixados, como um raro exemplo a ser seguido.

Sopesadas tais razões, ao serem aferidas as presentes RAZÕES DE DEFESA, pode-se asseverar sem sombra de dúvida que, basicamente, todos os pontos abordados receberam as devidas elucidações, levando-nos a concluir, afinal, que restaram eminentemente questões de menor relevo a serem objeto de verificação mais detalhada, até porque, de um modo geral, o município não cometeu qualquer deslize com envergadura para comprometer as contas do ano civil fiscalizado.

Av. Evaristo Vaz, 1.190 - Fone: (0xx16) 3251-9422 - CEP 14840-000 Postal, 49 E-mail: guariba@guariba.sp.gov.br

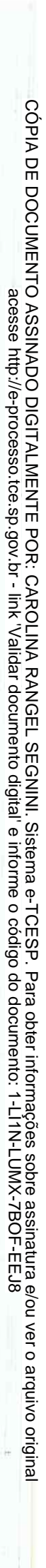

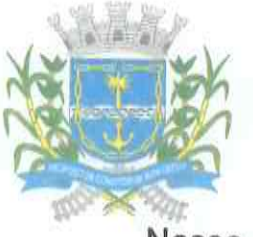

### Prefeitura Municipal de Guariba

#### **ESTADO DE SÃO PAULO** CNPJ 48,664,304/0001-80

Nesse sentido, determinados aspectos devem ser levados em conta, principalmente com respeito aos elementos basilares de uma gestão, cujos resultados básicos foram declinados na Síntese do Apurado (fls 35) do Relatório, os quais listamos abaixo:

- A educação foi contemplada com 26,84% de aplicações da 1. receita resultante de impostos. Sendo assim, confirma-se o pleno atendimento ao disposto no artigo 212 da Constituição Federal
- 2. No que concerne aos recursos do FUNDEB, o município aplicou em que o limite com os profissionais do magistério foram aplicados 73,40%; sobrepujando o limite de 60,00 % obrigado por lei enquanto a aplicação total perfez os 100% no exercício:
- Em favor do desenvolvimento dos programas e ações de 3. Saúde, a Administração despendeu 29,24% da receita. Demonstra-se, pois, o pleno atendimento ao disposto no inciso III, artigo 77 do ADCT, da Carta Magna;
- A despesa com pessoal e reflexos atingiram 47,90% da 4. receita corrente líquida, mantendo-se dentro dos limites impostos pela Lei de Responsabilidade Fiscal;
- O resultado da execução orçamentária. O valor e 5. respectivo percentual da execução orçamentária resultou num superávit na ordem de 6,72%,
- Os investimentos, se por um lado não se mostrou tão 6. auspicioso, releva salientar as condições superavitárias, tanto orçamentária quanto financeiramente, lembrando que no ano anterior esse atingiu expressivos 4,63%;
	- 7. Os repasses à Câmara Municipal obedeceram ao limite do artigo 29A da Constituição Federal;
	- 8. Foram devidamente efetuados os recolhimentos ao regime geral de previdência - INSS e FGTS;
	- 9. Os pagamentos dos subsídios dos agentes políticos foram pagos regularmente e na forma da lei:

Av. Evaristo Vaz, 1.190 - Fone: (0xx16) 3251-9422 - CEP 14840-020 - Ex. Postal. E-mail: guariba@guariba.sp.gov.br

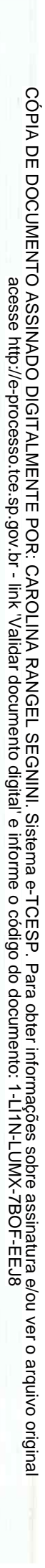

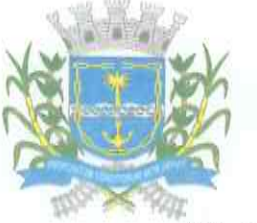

**ESTADO DE SÃO PAULO** CNPJ 48.664.304/0001-80

10. Os precatórios foram efetivamente pagos na forma autorizada pela Constituição Federal;

Insta assim observar que, do desempenho dos índices acima indicados, a gestão municipal primou pela obediência à legislação regente. não cometendo qualquer falha revestida de importância capaz de macular as contas.

É licito ainda reconhecer, sob diversos ângulos comentados, a perfeita consonância dos atos e procedimentos com as normas regulamentares, legais e constitucionais disciplinadoras de cada segmento ou atividade.

Noutro giro, a gestão econômico-financeira da Prefeitura desenvolveu-se, no curso do exercício em exame, de forma modelar e expressivamente superavitária porquanto, muito além do que preconiza a Lei de Responsabilidade Fiscal.

De resto, os apontamentos efetuados relativos à Fiscalização Programada, todos foram devidamente justificados, exceto o fato de que muitos deles já foram atendidos e outros mais se mostraram prejudicados.

Assim, pois, pedimos vênia para uma profunda reflexão sobre as contas ora em exame, tendo a elucidar que, particularmente, sobre os fatores considerados fundamentais no julgamento, o Município deu mostra de boa atuação, estando, pois, em face desses atributos, a merecer uma deferência, porquanto, um julgamento condizente com o esforço empreendido.

#### **IV - DOS PEDIDOS E REQUERIMENTOS**

Exercitadas as alegações que se apresentam oportunas, expendendo as devidas justificativas em face dos apontamentos resultantes do respectivo relatório de inspeção, ficamos na certeza de que não se registra qualquer fato de maior gravidade, senão pequenas falhas que podem ser conceituadas como meramente formais, as quais enquadram-se entre aquelas certamente podem ser consideradas releváveis por esta Colenda Corte.

Posto isto, pleiteia-se junto desse Eminente Colégio Julgador que em relação às contas anuais de 2017 seja emitido o parecer FAVORÁVEL. analisando em apartado eventuais matérias dotadas de maior complexidade. visto que no citado exercício financeiro foram cumpridas com determinação a totalidade das normas regentes.

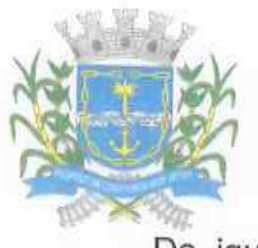

#### **ESTADO DE SÃO PAULO** CNPJ 48.664.304/0001-80

De igual modo, protesta-se pela juntada de Laudos e demais documentos comprobatórios da adoção de providências que forem efetivamente adotadas no decorrer da tramitação deste feito, assim como por demais expedientes e provas admissíveis em direito.

Requer-se, por fim, seja autorizada vista e extração de cópias dos autos quando se encontrar devidamente instruídos, na fase precedente do julgamento.

Termos em que, j. a presente aos autos,

P. Deferimento.

Guariba, 11 de Dezembro de 2018.

**FRANCISCO DIAS MANÇANO JUNIOR** 

Prefeito Municipal